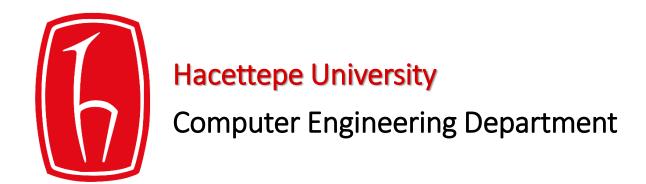

# Programming in python

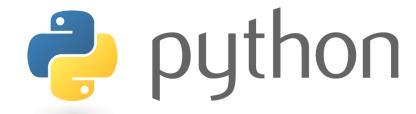

BBM103 Introduction to Programming Lab 1 Week 10

# **Exceptions**

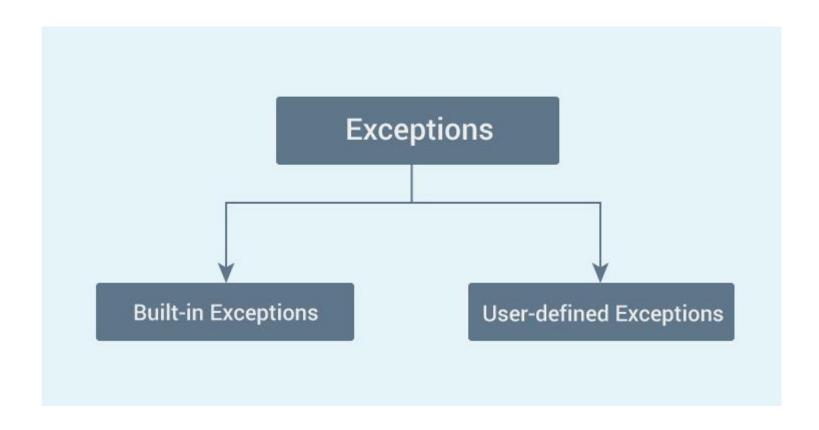

### **Built-in Exceptions**

The simplest way to handle exceptions is with a "try-except" block:

#### Example 1:

```
(x,y) = (5,0)

try:
   z = x/y

except ZeroDivisionError:
   print ("divide by zero")
```

Output: divide by zero

#### **Example 2**: except ValueError:

```
first_number = input("First number: ")
second_number = input("Second number: ")

try:
    number1 = int(first_number)
    number2 = int(second_number)
    print(number1, "/", number2, "=", number1 / number2)

except ValueError:
    print("Error! Please enter number!")
```

#### **Example 3**: except ZeroDivisionError:

```
first number = input("First number: ")
second number = input ("Second number: ")
try:
    number1 = int(first number)
    number2 = int(second number)
    print(number1, "/", number2, "=", number1 / number2)
except ValueError:
    print("Error! Please enter number!")
except ZeroDivisionError:
    print("You can't divide a number to 0!")
```

#### **Example 4**: except (ValueError, ZeroDivisionError)

```
first_number = input("First number: ")
second_number = input("Second number: ")

try:
    number1 = int(first_number)
    number2 = int(second_number)
    print(number1, "/", number2, "=", number1 / number2)

except (ValueError, ZeroDivisionError):
    print("Error!")
```

#### **Example 5**: try... except... as...

```
first_number = input("First number: ")
second_number = input("Second number: ")
try:
    number1 = int(first_number)
    number2 = int(second_number)
    print(number1, "/", number2, "=", number1 / number2)
except (ValueError, ZeroDivisionError) as error:
    print("Error!")
    print("Original error message: ", error)
```

#### **Example 6**: try... except... else...

```
for arg in sys.argv[1:]:
    try:
        f = open(arg, 'r')
    except IOError:
        print('cannot open', arg)
    else:
        print(arg, 'has', len(f.readlines()), 'lines')
        f.close()
```

#### **Example 7**: try... except... finally...

```
file = open("dosyaadı", "r")
except IOError:
    print("error!")
finally:
    file.close()
```

# Some Examples using Exceptions

```
except IOError:
        print('An error occured trying to read the file.')
except ValueError:
        print('Non-numeric data found in the file.')
except ImportError:
        print ("NO module found«)
except EOFError:
        print('Why did you do an EOF on me?')
except KeyboardInterrupt:
         print('You cancelled the operation.')
except:
        print('An error occured.')
```

### raise

#### **Example 8:**

```
tr_character = "şçğüöiİ"

password = input("Enter your password: ")

for i in password:
    if i in tr_character:
        raise TypeError("Yo can't use Turkish characters in password!")
    else:
        pass

print("Password is excepted!")
```

#### Example 9:

```
import sys
□try:
     f = open('myfile.txt')
     s = f.readline()
     i = int(s.strip())
mexcept OSError as err:
     print("OS error: {0}".format(err))

    except ValueError:
     print("Could not convert data to an integer.")

☐ except:
     print("Unexpected error:", sys.exc info()[0])
     raise
```

#### **Example 10:** User-Defined exceptions

```
    class Error(Exception):
   """Base class for other exceptions"""
   pass
 class ValueTooSmallError(Error):
   """Raised when the input value is too small"""
   pass
"""Raised when the input value is too large"""
   pass
 # our main program
 # user guesses a number until he/she gets it right
 # you need to quess this number
 number = 10
```

This example continues in the next slide ——

#### **Example 10** continued

```
∃while True:
    try:
        i num = int(input("Enter a number: "))
        if i num < number:</pre>
            raise ValueTooSmallError
        elif i num > number:
            raise ValueTooLargeError
        break
    except ValueTooSmallError:
        print("This value is too small, try again!")
        print()
    except ValueTooLargeError:
        print("This value is too large, try again!")
        print()
print("Congratulations! You guessed it correctly.")
```

### **Assert**

```
assert <some_test>, <message>
```

#### Example 11:

```
def test_set_comparison():
    set1 = set("1308")
    set2 = set("8035")
    assert set1 == set2

test_set_comparison()
```

#### Output:

```
C:\Users\bahar\Desktop\exceptions>py -3 assert.py
Traceback (most recent call last):
   File "assert.py", line 8, in <module>
        test_set_comparison()
   File "assert.py", line 4, in test_set_comparison
        assert set1==set2
AssertionError
```

#### Example 12:

```
array = [0,1, 2, 3, 4, 5, 6, 7, 8, 9]

def number(input):
    assert (input in array)

number(10)
number(5)
```

#### Output:

```
C:\Users\bahar\Desktop\exceptions>py -3 assert1.py
Traceback (most recent call last):
   File "assert1.py", line 8, in <module>
      number(10)
   File "assert1.py", line 4, in number
      assert (input in array)
AssertionError
```

#### Example 13:

```
def func (a,b):
    max= 0
    if a < b: max= b
    if b < a: max= a
    print(max)
    assert (max == a or max == b) and max >= a and max >= b
func (10,15)
```

#### Output:

```
C:\Users\bahar\Desktop\exceptions>py -3 assert2.py
15
```